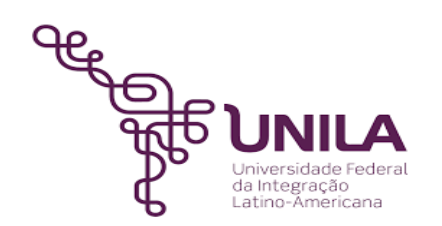

# **DETALHAMENTO DAS ATIVIDADES DO SUBPROCESSO - DAS**

**Subprocesso:** *Alteração do status do componente curricular para ativo ou inativo*

**Número:** *03.011/001-102021*

**Objetivo:** *Ativar ou inativar um componente curricular no SIGAA a fim de manter a estrutura curricular atualizada no sistema*

**Responsável:** *Pró-reitoria de Graduação - PROGRAD*

#### **Atores:**

*Coordenação de Responsável por solicitar a alteração do PPC do curso curso DENDC Responsável por alterar o status do componente curricular para ativo ou inativo*

### **Atividades do subprocesso**

### *1. Verificar a análise da alteração do PPC do curso*

*Responsável: DENDC*

*Entrada (insumos): Processo eletrônico*

*Saída (entregas): Consulta à alteração do PPC*

*Tarefa:* ● *Consultar o subprocesso: Análise de alteração do PPC do curso*

*● Verificar o que foi alterado no PPC do curso*

*Ferramentas: SIPAC, Portal de processos*

*Referências: NA*

### *2. Alterar o status do componente curricular para ativo ou inativo*

*Responsável: DENDC*

*Entrada (insumos): Processo eletrônico*

*Saída (entregas): Alteração do status do componente curricular para ativo ou inativo*

*Tarefa:* ● *A chefia do DENDC demanda a alteração do status do componente curricular para ativo ou inativo a um servidor do DENDC*

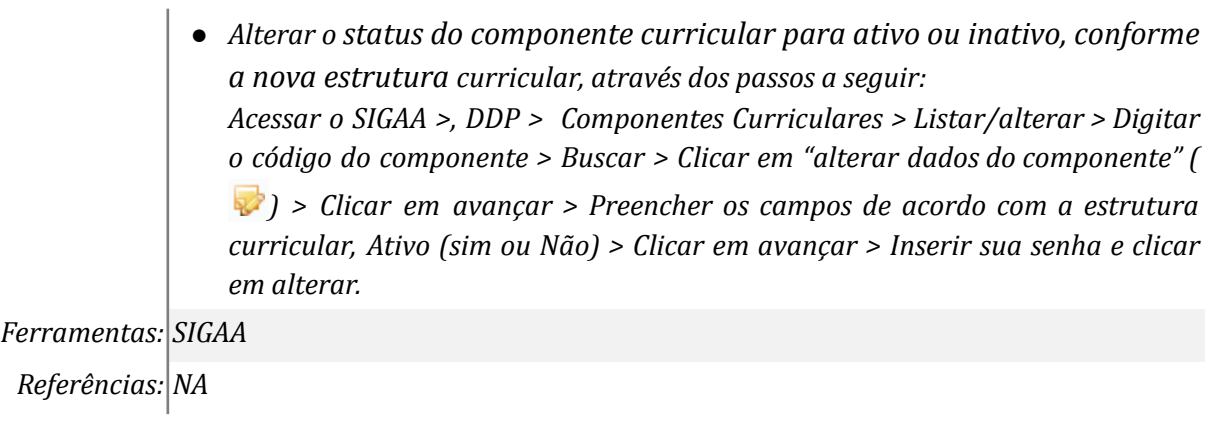

## **Mapa do Subprocesso**

*Mapa disponível no Portal de Processos da UNILA (inserir link neste local)*

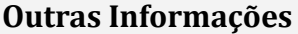

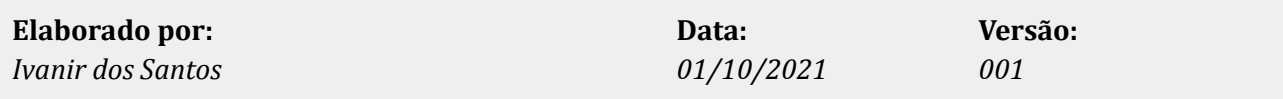